# **NTFS Security Manager**

### **Manage NTFS Security for Microsoft Windows Enterprise**

### **Product Overview**

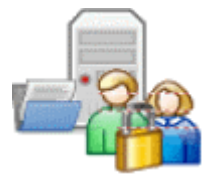

**NTFS Permissions management on Windows File** Servers is now made easy with Vyapin's NTFS Security Manager – a powerful NTFS permissions management tool to secure your Shares, Folders and Files on windows servers and workstations across your entire network.

NTFS Security Manager helps to manage the security of your Windows File servers by allowing you to grant, revoke and modify and copy NTFS permissions for users and groups across your organization by using the built-in rules for assigning permissions. Protect your unstructured data across file servers by removing unwanted permissions and allowing access to only authorized accounts to your confidential folders and files. The Apply and Revoke Central access policy feature allows administrators to centrally manage access to shares and folders across servers and workstations in a domain.

# **Highlights**

- $\checkmark$  Grant, revoke, modify and copy NTFS permissions across servers and workstations in multiple domains.
- $\checkmark$  Apply and Revoke central access policies on shares and folders across servers and workstations in a domain.
- $\checkmark$  Assign role-based permissions in bulk for multiple accounts and folders.
- $\checkmark$  Use conditions/rules to control how you grant, revoke or copy permissions.
- $\checkmark$  Clean up unwanted Account permissions
- $\checkmark$  Restore administrative permissions
- $\checkmark$  Restore broken inheritance
- $\checkmark$  Set permissions in bulk for multiple accounts and folders
- $\checkmark$  Perform a granular search of various types of permissions on files and folders. For example, search for users and groups that have Full Control permission for a specified set of folders and files.
- $\checkmark$  Review all permission changes made by NTFS Security Manager for any time period using the Change history feature.

**System Requirement for the computer running NTFS Security Manager**

**Processor:** Intel Pentium processor

**Disk space & Memory:** 512 MB RAM and minimum of 20 MB of free disk space

**Operating System:** Windows 8 / Windows 7 / Windows Vista / Windows XP / Windows Server 2003 / Windows Server 2008 / Windows Server 2008 R2 / Windows Server 2012 with .NET Framework 4.0 or higher with the latest service packs.

**Software:** MDAC v2.5/2.6/2.8.

#### **System Requirement for the computers reported by NTFS Security Manager**

Windows 8 / Windows 7/ Windows Vista / Windows XP / Windows Server 2012 / Windows Server 2008 R2 / Windows Server 2008 / Windows 2003.

Please refer to FAQ# 4 for more information.

### *Benefits*

- $\checkmark$  Grant permissions for multiple Accounts to your Files, Folders, and Shares in your File servers using a rule-based assignment approach. Highly effective to control different types of access based on the different Organizational Roles for users and groups.
- $\checkmark$  Replace existing NTFS permissions for multiple accounts with a completely new set of permissions, in a single operation.
- $\checkmark$  Remove Accounts completely along with all associated permissions from the Files, Folders and Shares permissions list. Remove permissions clutter accumulated over a period of time.
- $\checkmark$  Copy permissions from a selected share to multiple shares in your file servers using a rule-based assignment approach.
- $\checkmark$  Replace accounts (Replace ACLs) on specified levels of subfolder(s) and also replace accounts on sub-folders that match a specified search criteria. For example, replace accounts on Folders that start with 'Accounts'.
- $\checkmark$  Identify and Remove explicitly assigned Account permissions.
- Identify and Restore any broken inheritance from parent shares and folders.
- $\checkmark$  Allow or Block inheritance from the parent Shares and Folders.
- $\checkmark$  View and Modify permissions using the advanced GUI that displays all ACE entries, both Basic and Advanced, in a single elegant format. No more multiple clicks to view the basic and advanced permissions. Using NTFS Security Manager, you can see all Accounts and their permissions in a single view.
- Modify permissions of Shares, Folders and Files by preserving the integrity of inherited permissions, that is, without affecting the inheritance from the parent object.
- $\checkmark$  Assign explicit permissions for multiple accounts with the option to break or retain inheritance from the parent, following the standard windows behavior of Copy or Remove when inheritance is broken.
- $\checkmark$  Apply selected central access policy from domain to multiple Files, Folders and Shares in a single operation to centrally manage shares in a domain.
- Revoke central access policies from the Files, Folders and Shares. You can revoke central access policies from shares only if the selected central access policy applied on the selected shares.

Vyapin's NTFS Security Manager has been architected using the latest Microsoft .NET technology, bringing you the best-in-breed NTFS Security solution for your entire Windows Network. You can create data subsets for your network using powerful scan options and meaningfully segment your entire network for protecting your shared folders and files stored in file servers across your organization.

# **Key Advantages**

- No agent installation. Manage NTFS permissions from the same workstation/server where NTFS Security Manager is installed.
- Manage Account permissions in bulk using templates. Setup rolebased templates for frequent use while granting and revoking permissions. Especially useful to control permissions on different groups of Accounts and File servers. You can setup templates to grant or revoke access based on organization roles. For example, you can setup a Helpdesk template to grant only Read permissions to access Help documents and folders and setup a Owners template to give full control to producers of the Help documents.
- o Review all changes made to permissions using Change history
- o View and Export existing permissions prior to making changes
- o View permissions using the powerful permissions Modifier tool. Avoid the cumbersome way of using multiple clicks to view permissions. All ACE entries, both Basic and Advanced are displayed in the same window. Gives a complete view of who has what type of permissions for each folder in one single view.
- o Quickly add, remove and replace account permissions without having to click through multiple steps using the native windows functionality.
- o Quickly Apply and Revoke central access policies without having to click through multiple steps using the native windows functionality.

## **Key Features**

#### **Configuration Wizard**

Configure application access to domains and file servers using a wizard.

#### **Grant Permissions Wizard**

The Grant Permissions wizard walks you through the steps of granting permissions based on rules. The built-in rules allow you to choose the most granular and optimal method of granting permissions.

#### **Revoke Permissions Wizard**

The Revoke Permissions wizard walks you through the steps of revoking permissions based on rules. The wizard allows you to completely revoke all permissions in a single operation or selectively cleanup specific permissions based on conditions.

#### **Copy Permissions Wizard**

The Copy Permissions Wizard walks you through the steps of copying permissions based on rules. The Wizard allows you to copy selected permissions from a share to multiple shares based on built-in rules.

#### **Modify permissions**

Using the Modify Permissions you can quickly add, remove and replace account permissions. You can also update basic and advanced permissions in the permissions list.

Replace account permissions based on certain predefined conditions.

#### **Apply CAP**

The Apply CAP wizard walks you through the steps of applying central access policy. Allows you to apply a central access policy from the current domain to multiple shares.

#### **Revoke CAP**

The Revoke CAP wizard walks you through the steps of removing central access policy from multiple shares. Allows you to selectively revoke central access policies from shares based on certain conditions.

#### **Scan Profiles**

Use the Scan Profiles feature to setup predefined sets of users and computers and manage permissions based on these profiles. Organize your list of computers and users in a suitable manner to reflect the roles and access based on your Organizational/Departmental hierarchy.

#### **Permission Templates**

You can setup templates to Grant, Revoke and Copy permissions. This is very useful for frequent role-based use across business units and departments and also helpful to track all changes by reviewing the templates.

#### **Power Search**

Perform powerful, conditional Search queries of NTFS Permissions on Files and Folders using the Power Search feature. Select specific permissions from the list of standard permissions and Advanced (special) permissions and run a query to determine who have these permissions on which folders and files. Save frequently used queries for later use.

#### **Change History**

Use the change history feature to track permissions changes made through NTFS Security Manager with the specified date interval and specified task.

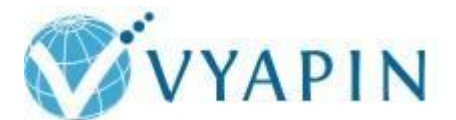

### **Vyapin Software Systems Private Limited**

Website:<http://www.vyapin.com/> Sales Contact: [sales@vyapin.com](mailto:sales@vyapin.com) Technical Support: [support@vyapin.com](mailto:support@vyapin.com) **Microsoft Partner** 

**Application Development** Gold Collaboration and Content Gold Silver Data Platform Silver Application Integration Silver Midmarket Solution Provider Silver Business Intelligence Silver Mobility

Copyright © 2013 Vyapin Software Systems. All rights reserved.

NTFS Security Manager is a registered trademark of Vyapin Software Systems. All other brand or product names are trademarks or registered trademarks of their respective companies.